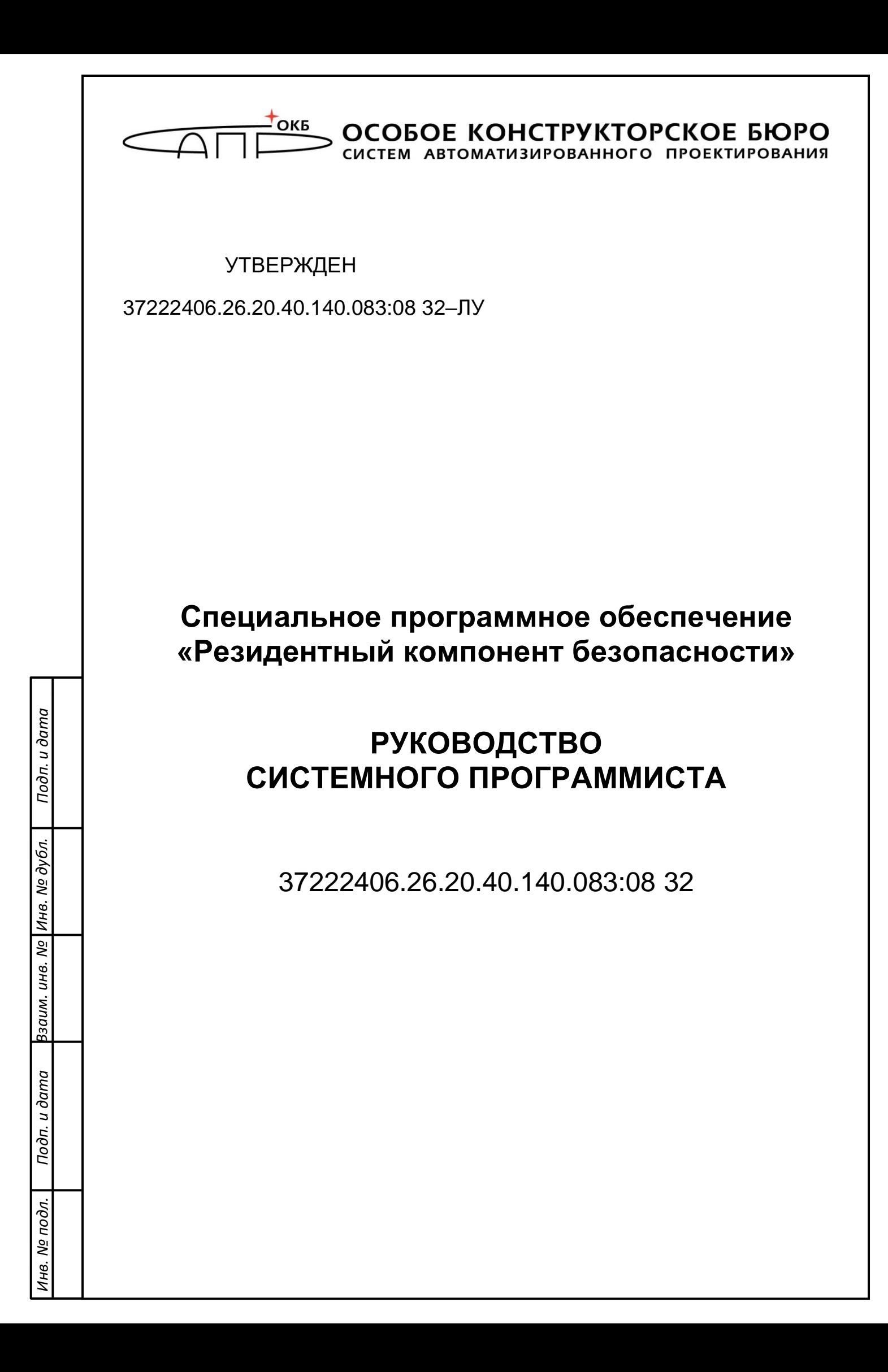

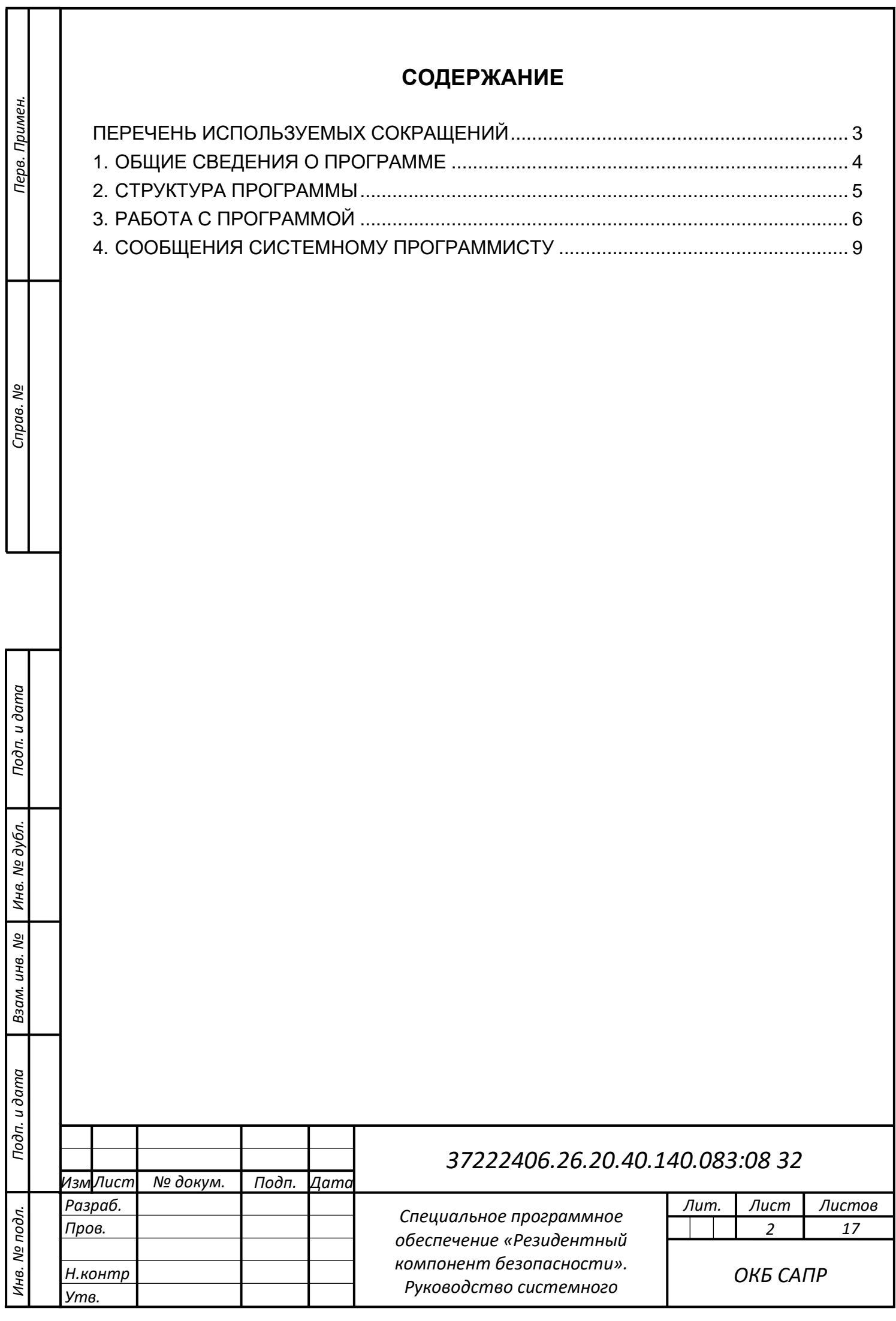

# **ПЕРЕЧЕНЬ ИСПОЛЬЗУЕМЫХ СОКРАЩЕНИЙ**

<span id="page-2-0"></span>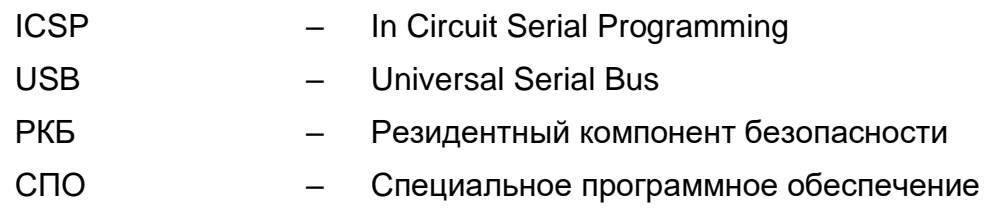

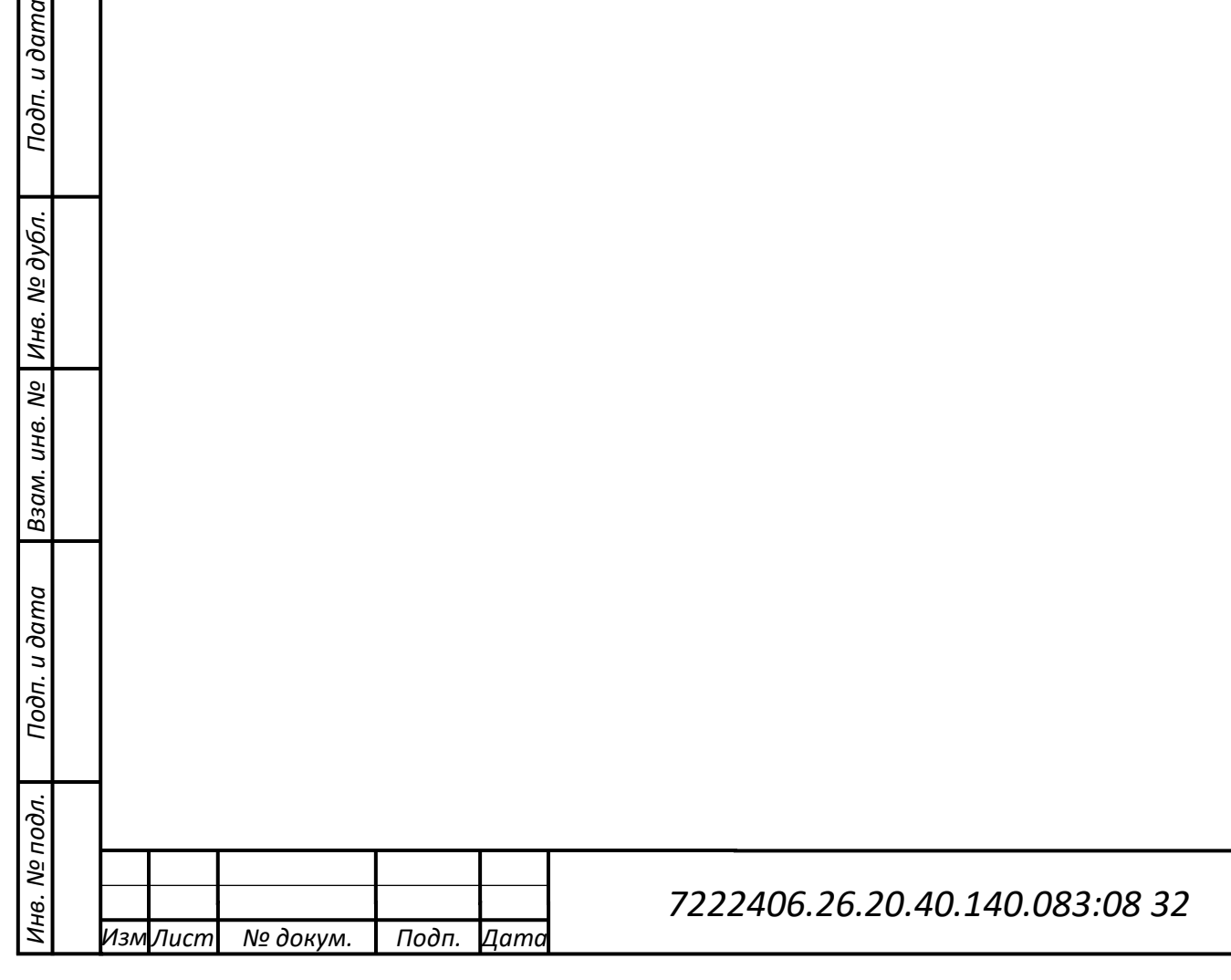

*Лист*

*3*

## <span id="page-3-0"></span>**1. ОБЩИЕ СВЕДЕНИЯ О ПРОГРАММЕ**

1.1 Специальное программное обеспечение «Резидентный компонент безопасности», 37222406.26.20.40.140.083:08 (СПО «РКБ») предназначено для выполнения отчужденных от центрального процессора функций безопасности.

1.2 СПО «РКБ» имеет следующие функциональные возможности:

- генерацию, хранение и использование ключевой информации;
- хранение базы данных СПО СДЗ «Аккорд-МКТ»;
- **передача случайных чисел от датчика случайных чисел;**
- **поддержка интерфейса USB.**

*Подп. и дата*

нв. № дубл.

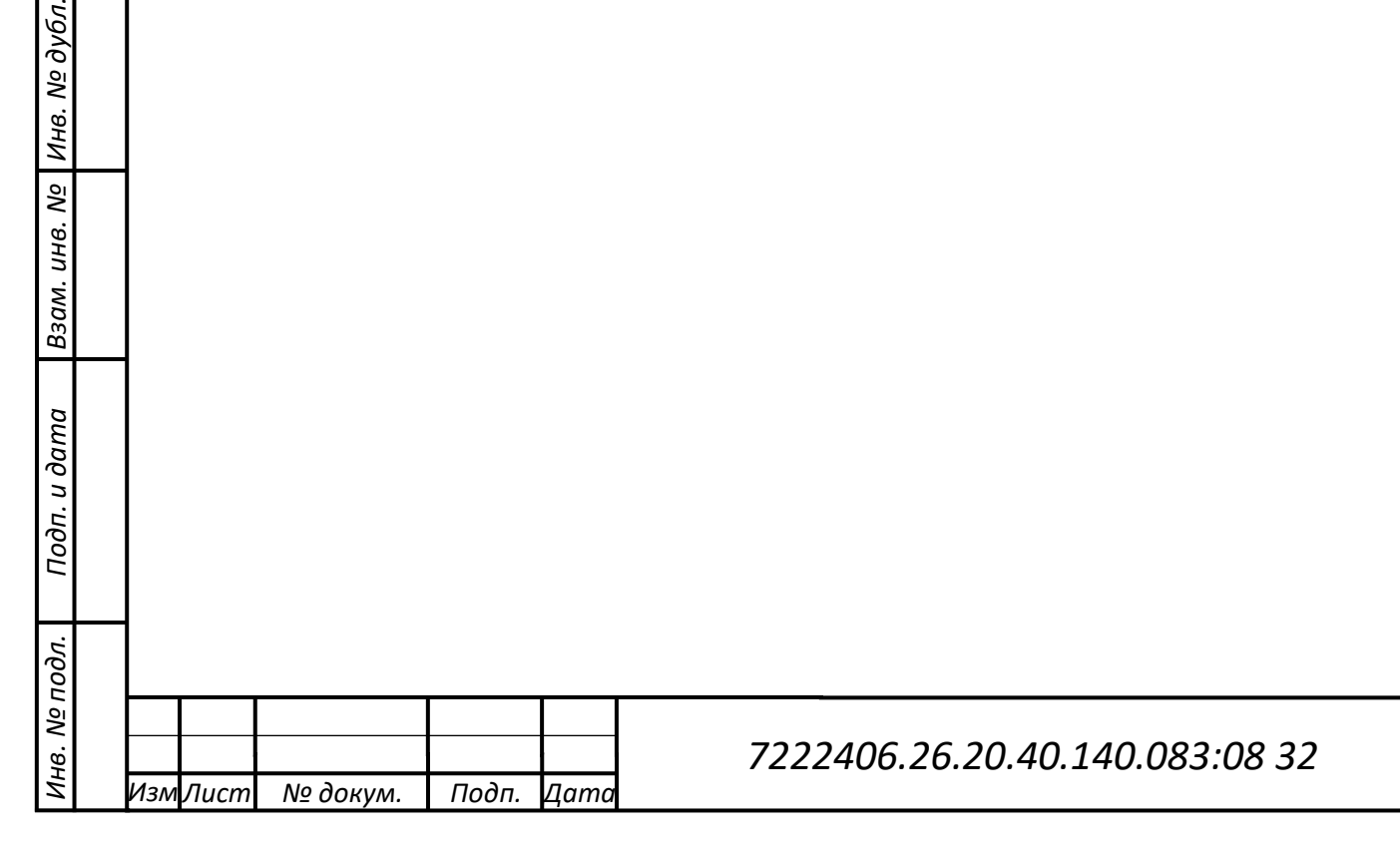

*Лист*

## <span id="page-4-0"></span>**2. СТРУКТУРА ПРОГРАММЫ**

2.1 Текст программы написан на языке С.

2.2 СПО «РКБ» реализовано в виде бинарного файла (файла firmware) и в заводских условиях устанавливается на микроконтроллер РКБ по технологии ICSP.

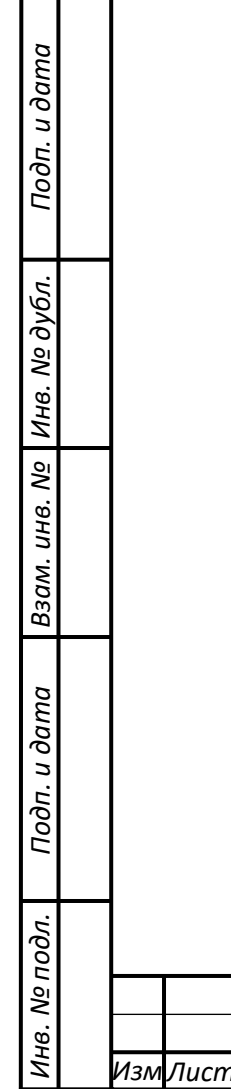

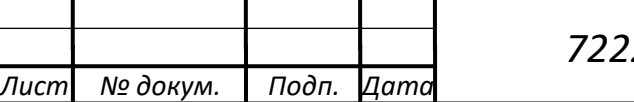

### <span id="page-5-0"></span>**3. РАБОТА С ПРОГРАММОЙ**

3.1 Работа с СПО «РКБ», установленным на микроконтроллер РКБ, производится из прикладного ПО через прикладной интерфейс, реализуемый библиотекой librkb.

3.2 Набор функций, предоставляемых библиотекой:

#### **Генерация неизвлекаемого ключа подписи**

Команда подается прикладным ПО. По этой команде на основе случайной последовательности байт, полученных с ФДСЧ, firmware РКБ создается ключ подписи и записывается с во внутреннюю память РКБ.

Название команды: rkb\_cmd\_gen\_sign\_key

Входные параметры: отсутствуют

Выходные данные: код ошибки с возможными значениями:

SIGN\_KEY\_GEN\_ERR, SUCCESS (см. Таблицу 1)

#### **Получение ключа проверки подписи**

Команда подается прикладным ПО. По этой команде вырабатывается ключ проверки подписи, соответствующий неизвлекаемому ключу подписи, и передается в процессор.

Название команды: rkb\_cmd\_gen\_verify\_key

Входные параметры: отсутствуют

Выходные данные: код ошибки с возможными значениями: VERIFY\_KEY\_BUFFER\_TOO\_SMALL, VERIFY\_KEY\_GEN\_ERR, SUCCESS (см. Таблицу 1), длина массива ключа проверки подписи (verify\_key\_len), массив ключа проверки подписи (verify\_key)

#### **Расшифрование сессионного ключа**

Команда подается прикладным ПО. По этой команде полученный зашифрованный сессионный ключ расшифровывается на ключе защиты ключей, который в свою очередь вырабатывается на основе неизвлекаемого ключа подписи и переданного ключа проверки подписи.

Название команды: rkb\_cmd\_extract\_session\_key

Входные параметры: длина массива ключа проверки подписи (verify key len), массив ключа проверки подписи (verify\_key), длина массива зашифрованного

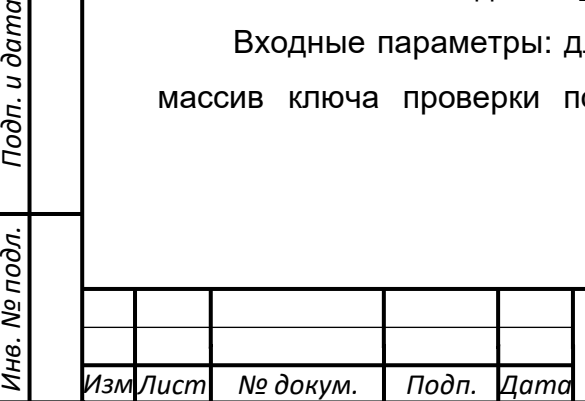

*Подп. и дата*

*Инв. № дубл.*

Инв. № дубл.

*Взам. инв. №*

Подп. и дата

Инв. № подл.

### *7222406.26.20.40.140.083:08 32*

*Лист*

*6*

сессионного ключа (crypted\_session\_key\_len), массив зашифрованного сессионного ключа (crypted\_session\_key)

Выходные данные: код ошибки с возможными значениями: VERIFY\_KEY\_BUFFER\_TOO\_SMALL,

CRYPTED\_SESSION\_KEY\_BUFFER\_TOO\_SMALL, EXTRACT\_SESSION\_KEY\_ERR, SUCCESS (см. Таблицу 1), длина массива сессионного ключа (session\_key\_len), сессионный ключ (session\_key)

#### **Получение последовательности случайных чисел**

Команда подается прикладным ПО. По этой команде происходит получение случайных чисел с шумовых диодов, их обработка, контроль качества и запись в массив.

Название команды: rkb\_cmd\_get\_rnd

Входные параметры: длина массива случайных чисел (len)

Выходные данные: код ошибки с возможными значениями: RND\_GEN\_ERR, SUCCESS (см. Таблицу 1), массив случайных чисел (buf)

#### **Установка ключа подписи**

Команда подается прикладным ПО. По этой команде происходит запись во внутреннюю память РКБ ключа подписи.

Название команды: rkb\_cmd\_set\_sign\_key

Входные параметры: длина ключа подписи (sign key len), массив ключа подписи (sign\_key)

Выходные данные: код ошибки с возможными значениями: SIGN\_KEY\_SET\_ERROR, SUCCESS (см. Таблицу 1)

#### **Выработка подписи**

*Подп. и дата*

*Инв. № дубл.*

Инв. № дубл.

*Взам. инв. №*

Подп. и дата

нв. № подл.

Команда подается прикладным ПО. По этой команде происходит выработка подписи на основе ключа подписи и массива со значением хэша

Название команды: rkb\_cmd\_sign

Входные параметры: длина массива с хэшем (hash\_len), массив с хэшем (hash)

Выходные данные: код ошибки с возможными значениями: SIGN\_ERR, SUCCESS (см. Таблицу 1), длина массива подписи (sign\_len), массив подписи (sign)

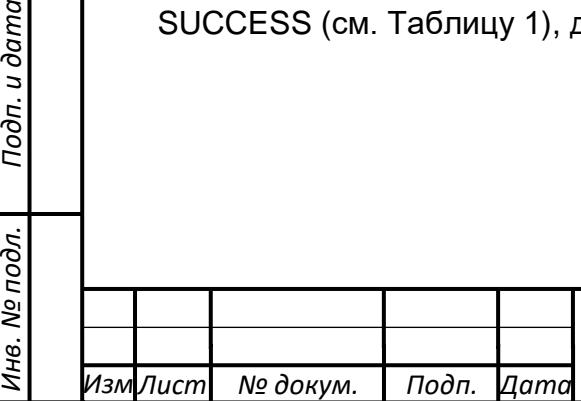

#### **Сброс ключа подписи**

Команда подается прикладным ПО. По этой команде происходит удаление ключа подписи из внутренней памяти РКБ

Название команды: rkb\_cmd\_reset

Входные параметры: отсутствуют

Выходные данные: код ошибки с возможными значениями: RESET\_ERR, SUCCESS (см. Таблицу 1)

#### **Проверка подписи**

Команда подается прикладным ПО. По этой команде происходит проверка подписи на базе ключа подписи, массива со значением хэша и массива со значением подписи

Название команды: rkb\_cmd\_verify

Входные параметры: длина массива со значением хэша (hash\_len), массив со значением хэша (hash), длина массива со значением подписи (sign\_len), массив со значением подписи (sign)

Выходные данные: код ошибки с возможными значениями: HASH\_BUFFER\_TOO\_SMALL, SIGN\_BUFFER\_TOO\_SMALL, VERIFY\_ERR, SUCCESS (см. Таблицу 1)

#### **Установка сертификата**

*Подп. и дата*

*Инв. № дубл.*

Инв. № дубл.

*Взам. инв. №*

*Инв. № подл. Подп. и дата*

Инв. № подл.

Подп. и дата

Команда подается прикладным ПО. По этой команде происходит запись во внутреннюю память РКБ сертификата.

Название команды: rkb cmd set cert (uint32 t, uint8  $t^*$ )

Входные параметры: длина массива с сертификатом (cert\_len), массив с сертификатом (cert)

Выходные данные: код ошибки с возможными значениями: TOO\_MUCH\_DATA, SET\_CERT\_ERR, SUCCESS (см. Таблицу 1)

#### **Получение сертификата**

Команда подается прикладным ПО. По этой команде происходит чтение сертификата из внутренней памяти РКБ.

Название команды: rkb\_cmd\_get\_cert (uint32\_t \*cert\_len, uint8\_t \*cert) Входные параметры: отсутствуют

Выходные данные: код ошибки с возможными значениями: GET\_CERT\_ERR, SET CERT ERR, SUCCESS (см. Таблицу 1), длина массива с сертификатом (cert\_len), массив с сертификатом (cert)

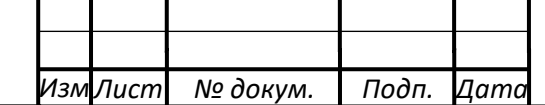

### <span id="page-8-0"></span>**4. СООБЩЕНИЯ СИСТЕМНОМУ ПРОГРАММИСТУ**

4.1 Перечень сообщений, получаемых системным программистом при работе с СПО «РКБ», отражен в таблице 1.

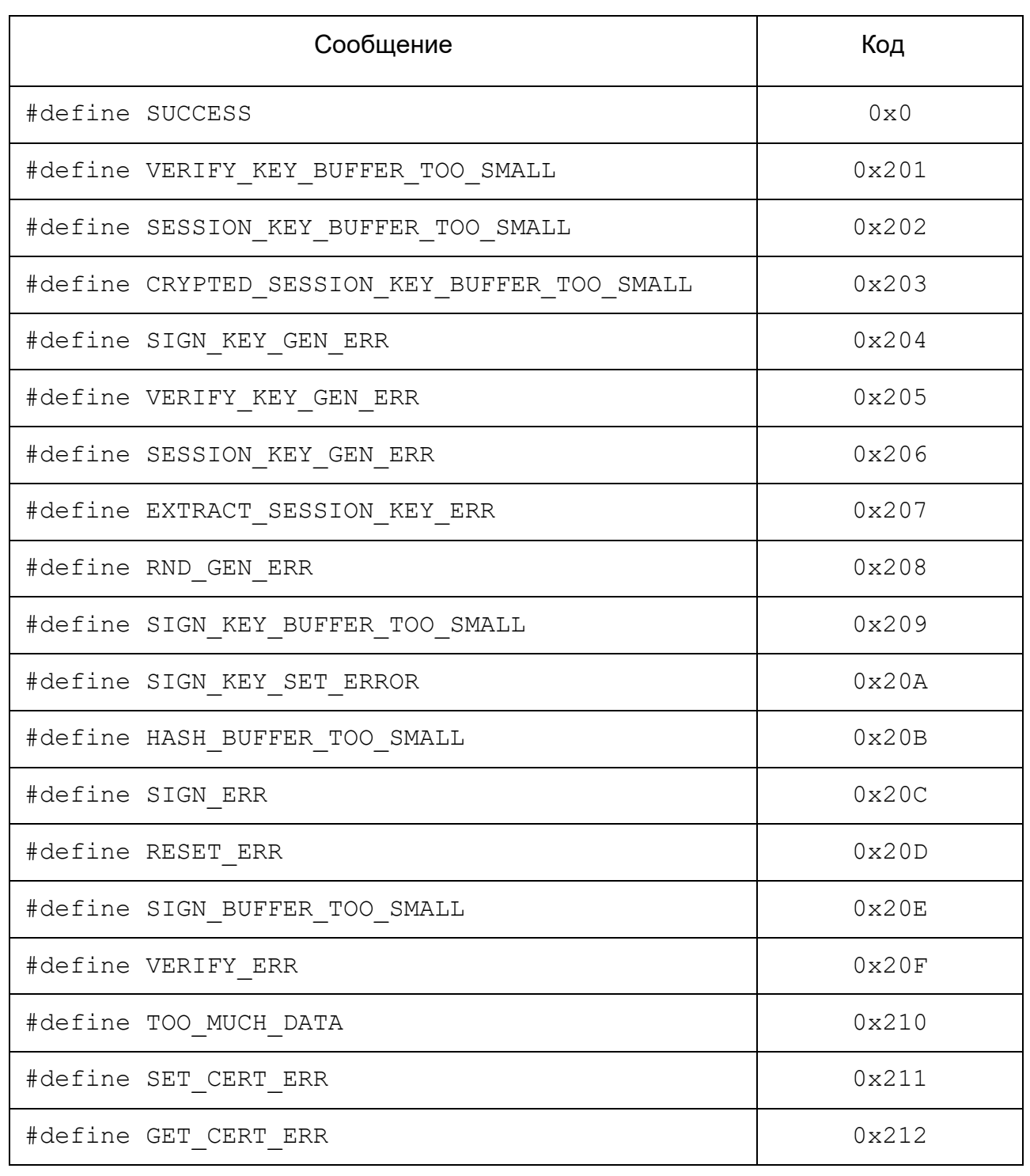

*Изм Лист № докум. Подп. Дата*

*Подп. и дата*

*Инв. № дубл.*

*Взам. инв. №*

*Инв. № подл. Подп. и дата*

Инв. № подл.

Подп. и дата

Таблица 1